### $<<$ AutoCAD 2012

 $<<$ AutoCAD 2012  $>>$ 

- 13 ISBN 9787302276784
- 10 ISBN 7302276781

出版时间:2012-6

 $(2012-06)$ 

页数:325

PDF

http://www.tushu007.com

# $<<$ AutoCAD 2012

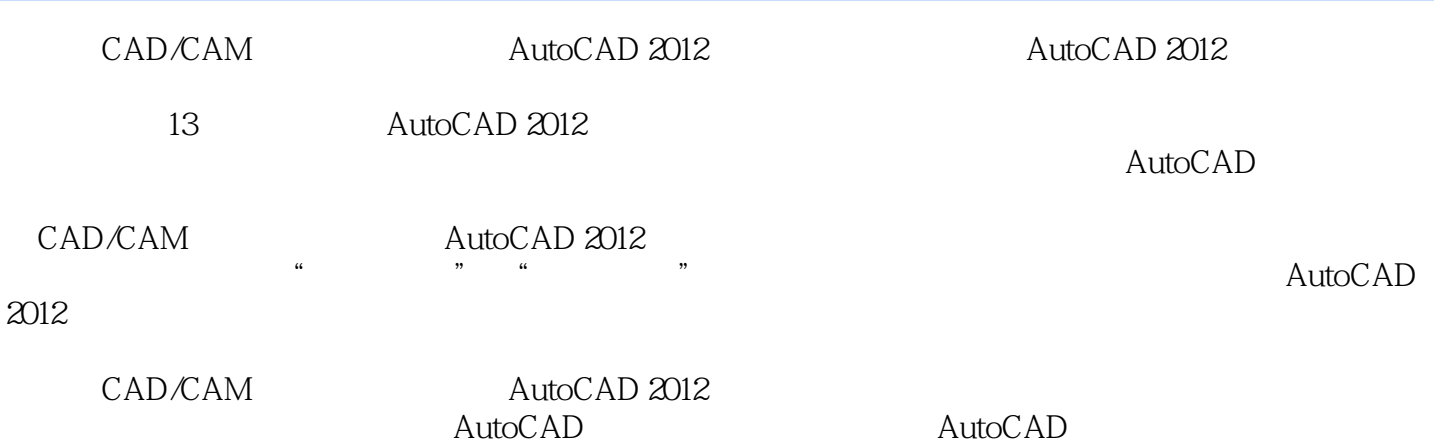

*Page 2*

# $\sim$  <AutoCAD 2012

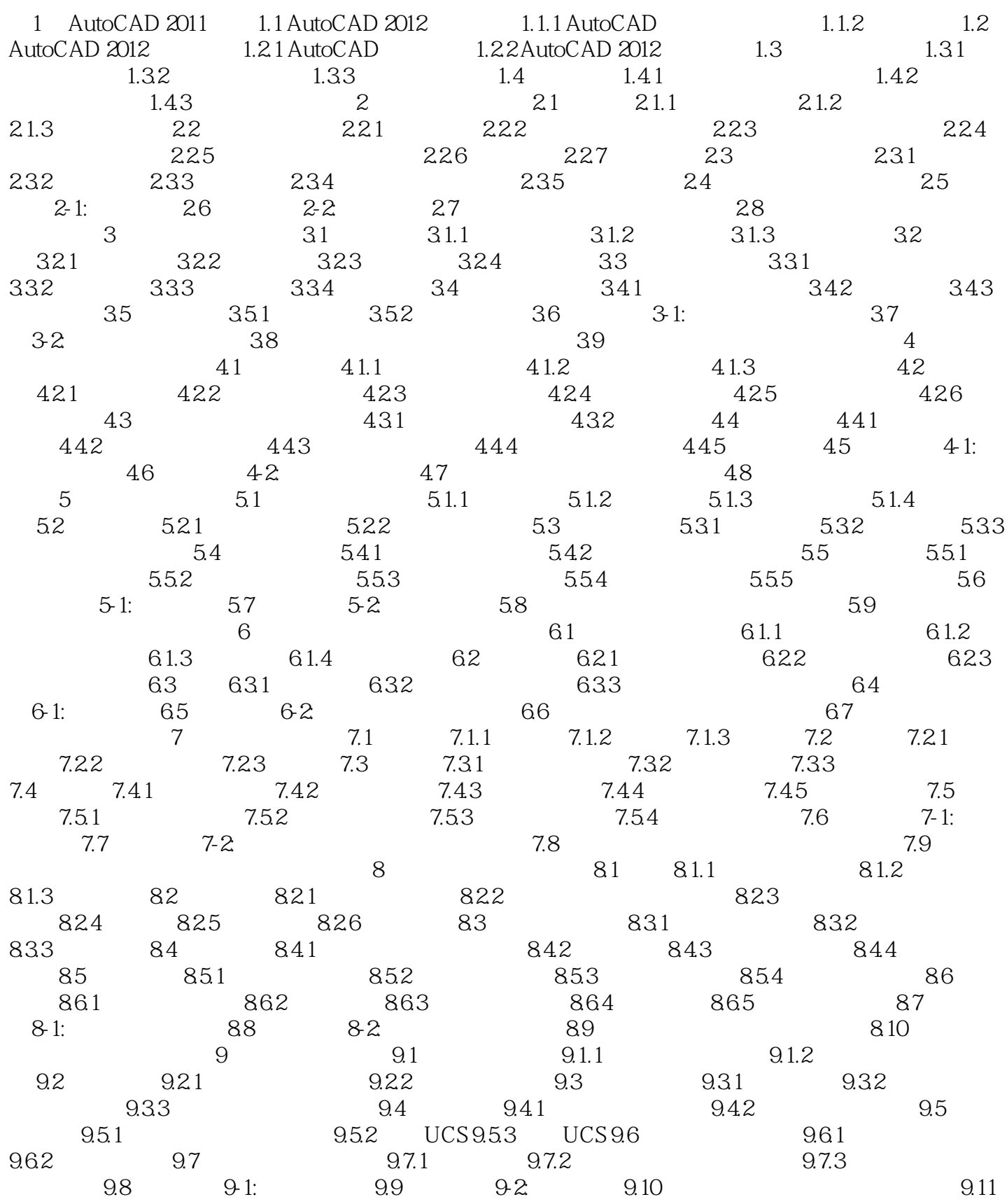

 $\mid$ , tushu007.com $\mid$ 

## $\sim$  <AutoCAD 2012

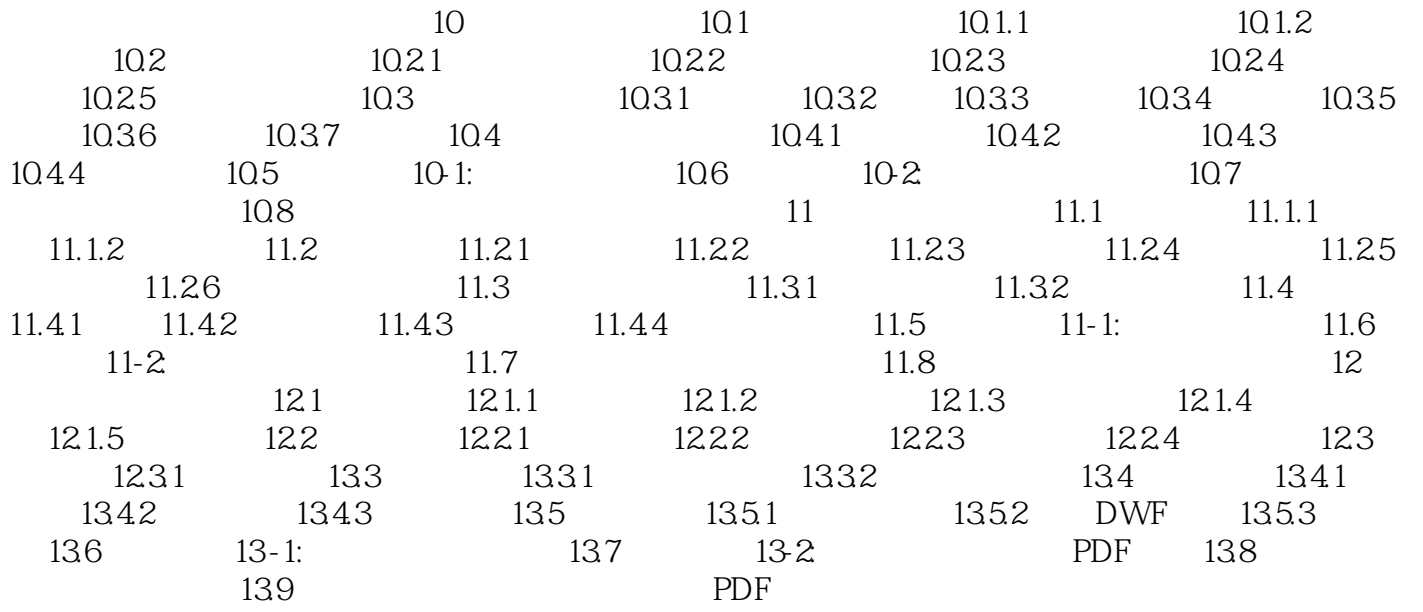

# $<<$ AutoCAD 2012

 $7.2.2$ 

 $7.23$ 

PURGE and  $PURGE$ 

 $7.3$ 

 $7.31$ 

### $<<$ AutoCAD 2012

AutoCAD 2012 AutoCAD Autodesk CAD

AutoCAD 2012

AutoCAD 2012 AutoCAD 2012 AutoCAD 2012 **AutoCAD 2012** 

### $<<$ AutoCAD 2012

本站所提供下载的PDF图书仅提供预览和简介,请支持正版图书。

更多资源请访问:http://www.tushu007.com